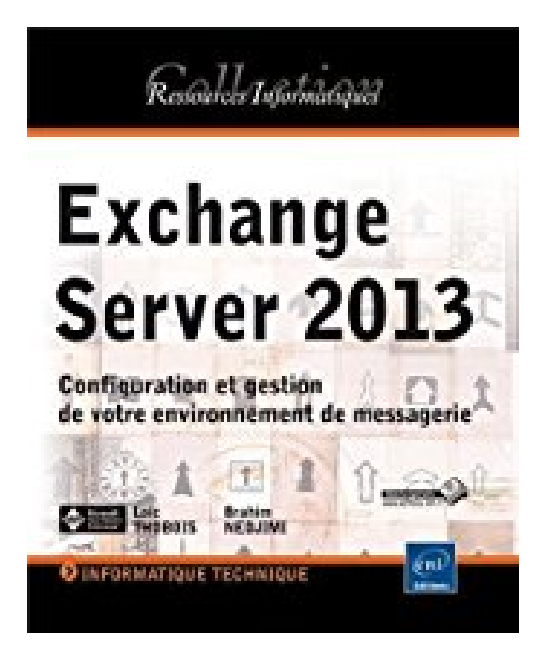

# **Exchange Server 2013 - Configuration et gestion de votre environnement de messagerie**

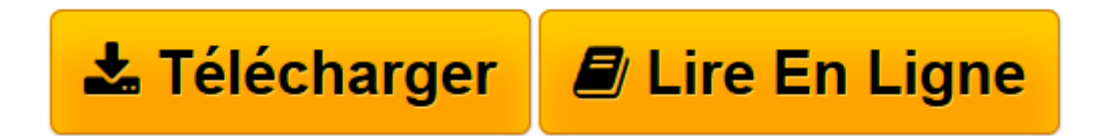

[Click here](http://bookspofr.club/fr/read.php?id=2746087715&src=fbs) if your download doesn"t start automatically

## **Exchange Server 2013 - Configuration et gestion de votre environnement de messagerie**

Brahim NEDJIMI Loïc THOBOIS

**Exchange Server 2013 - Configuration et gestion de votre environnement de messagerie** Brahim NEDJIMI Loïc THOBOIS

**[Télécharger](http://bookspofr.club/fr/read.php?id=2746087715&src=fbs)** [Exchange Server 2013 - Configuration et gestion de ...pdf](http://bookspofr.club/fr/read.php?id=2746087715&src=fbs)

**[Lire en ligne](http://bookspofr.club/fr/read.php?id=2746087715&src=fbs)** [Exchange Server 2013 - Configuration et gestion ...pdf](http://bookspofr.club/fr/read.php?id=2746087715&src=fbs)

### **Téléchargez et lisez en ligne Exchange Server 2013 - Configuration et gestion de votre environnement de messagerie Brahim NEDJIMI Loïc THOBOIS**

#### 544 pages

#### Présentation de l'éditeur

Ce livre sur Exchange Server 2013 va vous permettre de passer en revue les principaux sujets et composants liés à la planification, l'installation, la configuration et la maintenance de Microsoft Exchange Server 2013. à l'aide des nombreux exemples et situations détaillées, vous serez capable de monter une infrastructure complète et sécurisée représentative des conditions réelles de mise en production d'une infrastructure de messagerie s'appuyant sur Microsoft Exchange Server 2013. Après un rappel sur les interactions entre Exchange Server et l'annuaire Active Directory, les auteurs détaillent l'installation du serveur au sein d'une organisation puis présentent les principaux outils d'administration et l'ensemble des critères vous permettant d'évaluer l'architecture de l'infrastructure Exchange Server 2013 à mettre en place. Dans les chapitres suivants, les auteurs détaillent l'implémentation des services de Boîte aux lettres, d'Accès client, du rôle Transport Edge ainsi que la gestion des objets destinataires, des listes d'adresses. Avec les derniers chapitres vous pourrez sécuriser les accès à votre infrastructure Exchange Server 2013, mettre en place une solution de haute disponibilité ainsi qu'une stratégie de sauvegarde de vos données Exchange. Ce livre sera votre compagnon pour tous vos projets d'implémentation et d'administration en vous apportant pas à pas les connaissances nécessaires au bon déroulement de ceux-ci. Les chapitres du livre : Avant-propos - Introduction à Exchange 2013 - Intégration à Active Directory - Pré-requis et installation d'Exchange 2013 - Présentation des outils d'administration - Dimensionnement et architecture - Services de boîtes aux lettres - Services d'accès client - Configuration des composants de transport - Implémentation du rôle Transport Edge - Administration des objets destinataires - Gestion des listes d'adresses - Mise en place de la sécurité - Implémentation de la haute disponibilité - Support opérationnel d'Exchange 2013 Biographie de l'auteur Loïc THOBOIS est Formateur et Consultant expert sur les technologies Microsoft depuis de nombreuses années. Il est reconnu Microsoft MVP (Most Valuable Professional) Virtual Machine. Après avoir exercé plusieurs années en tant que Directeur des Systèmes d'informations, Brahim NEDJIMI est aujourd'hui Formateur et Consultant particulièrement attaché à l'IT Service Management. Les compétences pédagogiques des deux auteurs s'allient à leur expérience terrain et se complètent pour fournir aux lecteurs un livre réellement opérationnel sur la mise en uvre d'une infrastructure Exchange Server 2013. Download and Read Online Exchange Server 2013 - Configuration et gestion de votre environnement de messagerie Brahim NEDJIMI Loïc THOBOIS #7REJOCZFX03

Lire Exchange Server 2013 - Configuration et gestion de votre environnement de messagerie par Brahim NEDJIMI Loïc THOBOIS pour ebook en ligneExchange Server 2013 - Configuration et gestion de votre environnement de messagerie par Brahim NEDJIMI Loïc THOBOIS Téléchargement gratuit de PDF, livres audio, livres à lire, bons livres à lire, livres bon marché, bons livres, livres en ligne, livres en ligne, revues de livres epub, lecture de livres en ligne, livres à lire en ligne, bibliothèque en ligne, bons livres à lire, PDF Les meilleurs livres à lire, les meilleurs livres pour lire les livres Exchange Server 2013 - Configuration et gestion de votre environnement de messagerie par Brahim NEDJIMI Loïc THOBOIS à lire en ligne.Online Exchange Server 2013 - Configuration et gestion de votre environnement de messagerie par Brahim NEDJIMI Loïc THOBOIS ebook Téléchargement PDFExchange Server 2013 - Configuration et gestion de votre environnement de messagerie par Brahim NEDJIMI Loïc THOBOIS DocExchange Server 2013 - Configuration et gestion de votre environnement de messagerie par Brahim NEDJIMI Loïc THOBOIS MobipocketExchange Server 2013 - Configuration et gestion de votre environnement de messagerie par Brahim NEDJIMI Loïc THOBOIS EPub

#### **7REJOCZFX037REJOCZFX037REJOCZFX03**